2024/09/20 16:12 1/1 Contact the community

# **Contact the community**

### **Twitter**

We highly recommend everyone who'd like to stay updated by us to follow our Twitter account: @c3l\_.

## **Mailing lists**

A complete overview of our mailing lists can be found under lists.c3l.lu

#### **Announce**

The Announce mailing list is about events and announcements of the club. (low traffic and public)

#### Intern

The internal mailing list is for club members only and offers a discussion platform for C3L members.

## **XMPP**

Our Jabber server provides a digital and live speaking tube to the ChaosMeetings as the daily life in the club as well.

xmpp://c3l@conference.c3l.lu

## **IRC**

We do have a channel on the hackint network but don't expect us to be online. We mainly use XMPP.

irc://irc.hackint.org/c3l

From:

https://wiki.c3l.lu/ - Chaos Computer Club Lëtzebuerg

Permanent link:

https://wiki.c3l.lu/doku.php?id=organization:community\_contact&rev=1487422339

Last update: 2017/02/18 13:52

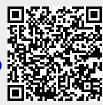